## ThermoFlex Clearing Service Codes

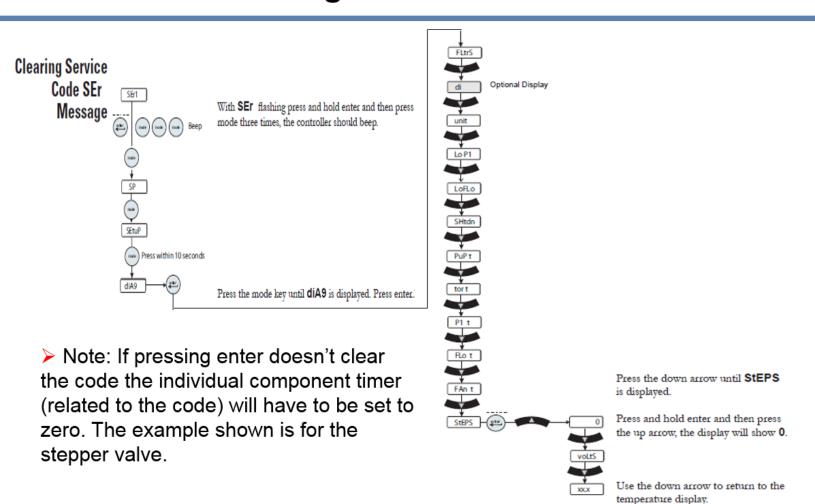

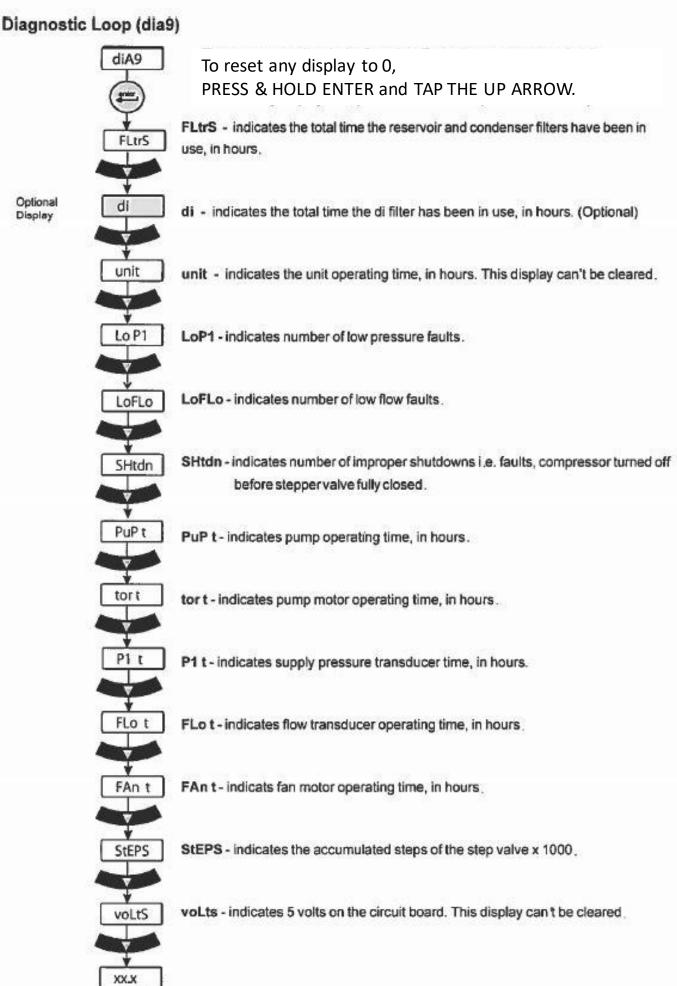